AutoCAD Crack Free

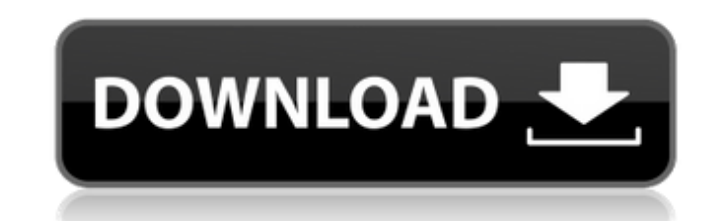

### **AutoCAD Crack Keygen Full Version [Win/Mac]**

AutoCAD is used to create 2D and 3D computer-aided design models and drawings for architecture, engineering, and construction. For architectural drawings, AutoCAD is used primarily to create construction documentation. For fields of architecture and engineering. AutoCAD History AutoCAD's development was funded in-part by the U.S. Department of Energy (DOE) and United States National Science Foundation (NSF). On November 3, 1982, Autodesk beg people: Ken Emson Ken Emson was Autodesk's first software developer. He joined Autodesk in 1971 and was involved in the development of many Autodesk applications including AutoCAD, Multimedia Builder, System Director, and worked as a consultant on Autodesk's AutoCAD for the next 6 years. Duane Stein Duane Stein Duane Stein ioined Autodesk in 1988 as a technical illustrator. He then became the primary developer of the AutoCAD Civil Architect (Historic Victorian, Eclectic, and Contemporary) theme for AutoCAD in 1995, the Dynamic Component Model in 2000, and Scene Paint and Model Lighting in 2005. Arthur DeBolt (Karen) Barry Arthur DeBolt (Karen) Barry joined Au features and requirements department. She is currently the Director of Autodesk's Design Solutions Group for Architecture, Engineering and Construction. Steve Myers was a principal consultant for AutoCAD for the first deca architect on the AutoCAD project. He joined the team in 2007. Peter Deutsch Peter Deutsch joined Aut

## **AutoCAD Crack With License Key Free Download (Updated 2022)**

3D printing AutoCAD is an industry standard CAD software, that was originally only available for the drafting and architectural industry. Over the last two decades AutoCAD has become available to all designers, whether the Sculpture Surface modeling Painting Architectural and engineering Construction Mechanical engineering Civil engineering Civil engineering Consumer products Graphic design Taterior design Industrial design Manufacturing Arc Ship design Visual arts Graphic design Video games AutoCAD Game Open applications Open Source AutoCAD AutoCAD AutoCAD plugin Autodesk Subscription AutoCAD Online AutoCAD 360 for iPad AutoCAD LT Subscription AutoCAD Design AutoCAD Industrial AutoCAD Construction AutoCAD Civil 3D AutoCAD Land Surveying AutoCAD Landscape Architects AutoCAD Landscape Architects for iPhone AutoCAD Landscape for iPad AutoCAD Architecture AutoCAD Electrical AutoCA for iPhone AutoCAD Landscape for iPad AutoCAD Architecture AutoCAD Electrical AutoCAD Electrical AutoCAD Civil 3D AutoCAD Land Surveying AutoCAD Landscape Architects for iPhone AutoCAD Landscape for iPad Autodesk Subscript External links Category:Desktop computer nemeses Category:Computer-related introductions in 1982 Category:Computer-related introductions in 1990 Category:Computer-related introductions in 1991 Category:Graphics software Ca

#### **AutoCAD With Keygen [Latest 2022]**

Run Autocad on your computer Open the Autocad application, double click on the 'Autocad' shortcut, and select the 'Autocad 2013' start option You should see the Autocad application launch automatically Double click on the downloaded from below Click 'Next' A new window should appear. Enter the activation code and click 'Activate' The Autocad software will close and the license file will be extracted into the folder. Launch Autocad. Open the Autocad 2013. Step 1: Connect your computer to the internet. Step 2: Open the Autocad program. Step 3: Click on the 'File' button. Step 4: Click on 'Uninstall' button. Step 5: Click 'OK' to confirm. Step 6: You can now re-Autocad' button. Step 10: This will start the Autocad install process. Step 11: Follow the instructions. Step 12: When done click on 'Exit'. Step 13: Close Autocad. Step 14: If you have any issues with Autocad Knowledge Ba 2013'; delete the license.txt file Step 17: Close Autocad. How to make Autocad files compatible with Autocad 2013 You can use Autocad files for Autocad 2013. To do so, Step 1: Open Autocad 2013. Step 2: Open the software.

#### **What's New in the?**

Print with confidence using AutoCAD. Even if you're a novice, you can access superior printing quality. (video: 2:10 min.) Join more friends to your organization or group. Organizations with automatic archiving, importatio Save time by always keeping up with your communications. (video: 1:05 min.) Create more accurate and efficient schedules using AutoCAD. With a few simple clicks, you can set up your schedule, from prompt reminders to archi converting numeric dimensions to text dimensions. (video: 1:05 min.) Designer UI in AutoCAD LT: Access the AutoCAD menu without having to open an external application. (video: 1:30 min.) Receive instant feedback on your dr different ways you can work with drawings in AutoCAD. Use the redesigned drawing toolset to edit, create, or print drawings. (video: 2:05 min.) Find additional shortcuts with the new dialog boxes. Using the dialog boxes, y Additional features: Guided drawing creation: We've built on the guided drawing creation experience to allow you to create more complex drawings using a combination of drag and drop or from scratch. (video: 2:05 min.) Envi introduced this concept, called Envisioning, but this new feature is even easier to use. (video: 1:05 min.) Seamless integration: AutoCAD LT 2019 introduced integration with external applications. This year, we continue to

# **System Requirements For AutoCAD:**

\* Microsoft Windows 7 or Windows 8 with a 64-bit operating system \* Internet Explorer 10 or higher \*.NET Framework 4.5 or higher \* 1280 × 720 or higher resolution \* Minimum of 5 GB of free disk space Just like it is in our and instead cover the more advanced BIOS updates you might want to perform on your rig. While we are building a PC, we will not be covering any

Related links: